# **SolvedIn Perl 6**

## **Jonathan Worthington**

**YAPC::Asia 2009**

#### **What is this talk about?**

- $\bullet$  How to do a range of everyday tasks using Perl 6
- $\bullet$ A chance to show off new Perl 6 features
- All examples shown today work in Rakudo

#### このトークの内容

- よく使う処理をPerl 6で書いてみよう
- Perl 6の新しい機能も紹介するよ
- サンプルはすべてRakudoで動作確認済

Say "Hello, world"「Hello, world」を出力する

#### **Solution**

**say "Hello, world!"**

#### **Output**

**Hello, world!**

#### **Problem**

Read input from the consoleコンソールからの読み込み

#### **Solution**

```
print "Enter your name: ";
my $name = $*IN.get;
say "こんにちは $name!";
```
#### **Output**

**Enter your name: Jonathan**こんにちは **Jonathan!**

Check a value is in a given range値が指定された範囲内にあるか確認

## **Solution 1**

**print "Enter a number between 1 and 10: "; my \$number = \$\*IN.get;unless 1 <= \$number <= 10 { say "Oh no!" }**

#### **Output**

**Enter a number between 1 and 10: 3 Enter a number between 1 and 10: 42Oh no!**

#### **Problem**

Add up a list of numbers値のリストの合計を求める

#### **Solution**

**my @nums = 1, 5, 7, -2, 3, 9, 11, -6, 14; say [+] @nums;**

#### **Output**

#### **Problem**

 Check if a list is sortedリストがソートされているか確認

#### **Solution**

**my @a = 1, 1, 2, 3, 5, 8; my @b = 9, 4, 1, 16, 36, 25; if [<=] @a { say '@a is sorted' }if [<=] @b { say '@b is sorted' }**

#### **Output**

**@a is sorted**

Get a Perl-ish representation of a data structureデータ構造をPerl風の表記に

#### **Solution**

```
my @a = 1, 2, 3;

push @a, { x => 42, y => 100 };say @a.perl;
```
#### **Output**

$$
[1, 2, 3, {''y" \Rightarrow 100, "x" \Rightarrow 42}]
$$

 Iterate over a listリストのイテレーション

#### **Solution**

```
my @cities = <Tokyo Kyoto Nara>;
for @cities -> $city {
say "I'll visit $city";}
```
#### **Output**

**I'll visit Tokyo I'll visit KyotoI'll visit Nara**

Iterate over the keys and values of a hashハッシュのキー/値のイテレーション

#### **Solution**

**my %distances = Kyoto => 514, Nara => 850; for %distances.kv -> \$city, \$distance { say "\$city is \$distance km away";}**

#### **Output**

**Nara is 850 km awayKyoto is 514 km away**

Check if any of a list of test scores is a passテスト結果のリストに合格が含まれているか確認

#### **Solution**

**my @a = 75, 47, 90, 22, 80; my @b = 61, 77, 94, 82, 60; my @c = 45, 59, 33, 11, 19; if any(@a) >= 60 { say "Some passes in A" } if any(@b) >= 60 { say "Some passes in B" }if any(@c) >= 60 { say "Some passes in C" }**

#### **Output**

**Some passes in ASome passes in B**

Check if all of a list of test scores are passesテスト結果のリストがすべて合格か確認

#### **Solution**

**my @a = 75, 47, 90, 22, 80; my @b = 61, 77, 94, 82, 60; my @c = 45, 59, 33, 11, 19; if all(@a) >= 60 { say "All passes in A" } if all(@b) >= 60 { say "All passes in B" }if all(@c) >= 60 { say "All passes in C" }**

#### **Output**

**All passes in B**

Check if none of a list of test scores is a passテスト結果のリストに合格がないことを確認

#### **Solution**

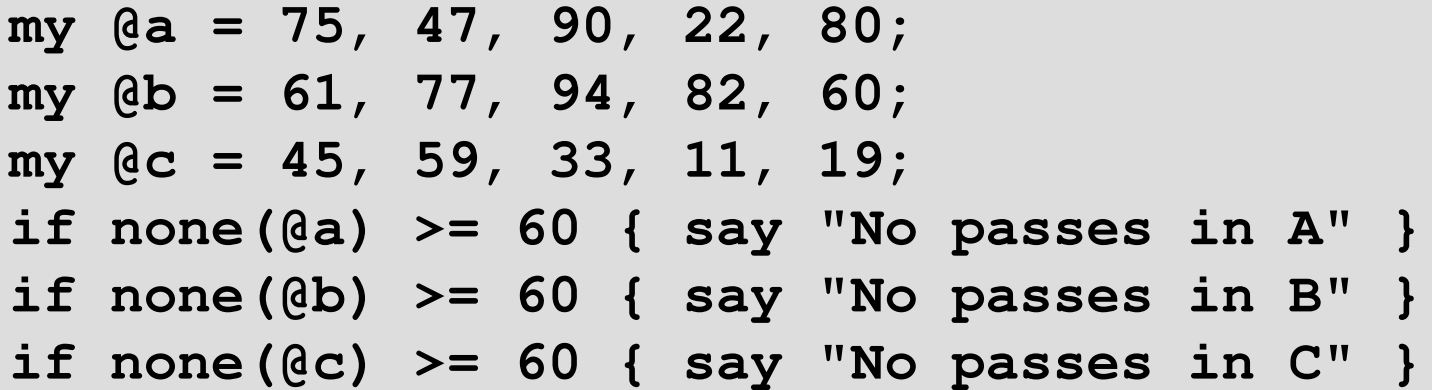

#### **Output**

**No passes in C**

 Get a random item from a listリストからランダムに抽出

#### **Solution**

**my @drinks = <sake beer vodka>;**

**say "Tonight I'll drink { @drinks.pick }";**

## **Output (results should vary ;-))**

**Tonight I'll drink vodka** 

 Shuffle a list into a random orderリストをランダムな順序にシャッフル

#### **Solution**

**my @competitors = <Tina Lena Owen Peter>; my @order = @competitors.pick(\*);@order>>.say;**

## **Output (results should vary ;-))**

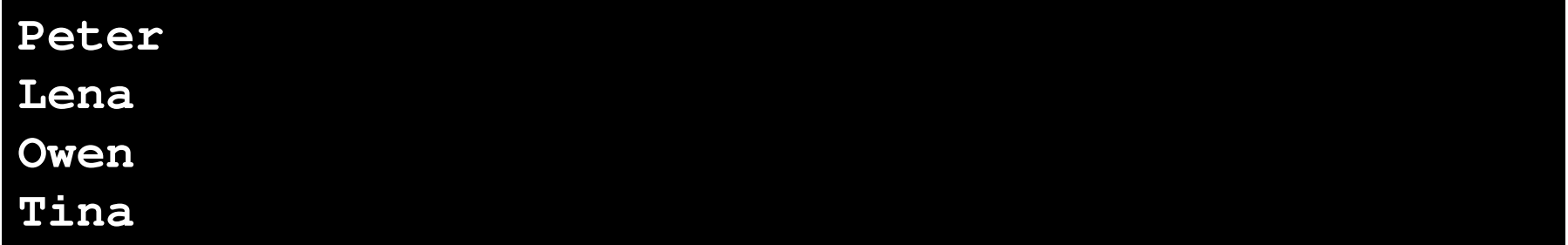

Write and call a subroutine with parametersパラメータ付きサブルーチンの書き方と呼び方

#### **Solution**

```
sub greet($name) {

say "こんにちは $name!";}
greet("Patrick");
```
## **Output**

こんにちは **Patrick!**

Write a subroutine taking an array and a hash配列とハッシュを取るサブルーチンの書き方

## **Solution**

```
sub example(@a, %h) {
    say @a.elems;say %h.keys;}
my @nums = 42, 57, 74;
my %mapping = a => 1, b => 2;example(@nums, %mapping);
```
#### **Output**

Write a subroutine that only takes a number数値のみ取るサブルーチンの書き方

#### **Solution**

**sub double(Num \$n) { 2 \* \$n }**

```
say double(21);
```

```

say double("oh no I'm not a number");
```
## **Output**

#### **42**

 **Parameter type check failed; expected Num, but got Str for \$n in call to double**

Use multi-subs to react differently by type型によって動作が異なる多重サブルーチンの書き方

#### **Solution**

**multi double(Num \$n) { 2 \* \$n } multi double(Str \$s) { \$s x 2 }say double(21);say double("boo");**

## **Output**

**42booboo**

Compute factorial (recursively)階乗を計算する (再帰で)

#### **Solution**

**multi fact(\$n) { \$n \* fact(\$n - 1) } multi fact(0) { 1 }say fact(1);say fact(10);**

## **Output**

Compute factorial (using a meta-operator)階乗を計算する(メタ演算子で)

#### **Solution**

```
sub fact($n) { [*] 1..$n }
say fact(1);
say fact(10);
```
#### **Output**

Add a new factorial operator (so 10! works)新しい階乗演算子を追加する(10!と書けるように)

#### **Solution**

**sub postfix:<!>(\$n) { [\*] 1..\$n } say 1!;say 10!;**

#### **Output**

 Declare a class with attributes and a methodアトリビュートとメソッドを持つクラスの宣言

#### **Solution**

**}**

```
class Product {
has $.name; # Attr + accessorhas $!price; # Attr onlyhas $.discount is rw;
# Attr + lvalue accessor 
   method get_price {
return $!price - $!discount;
    }
```
 Instantiate a class and call a method on itクラスのインスタンス化とメソッドの呼び出し

#### **Solution**

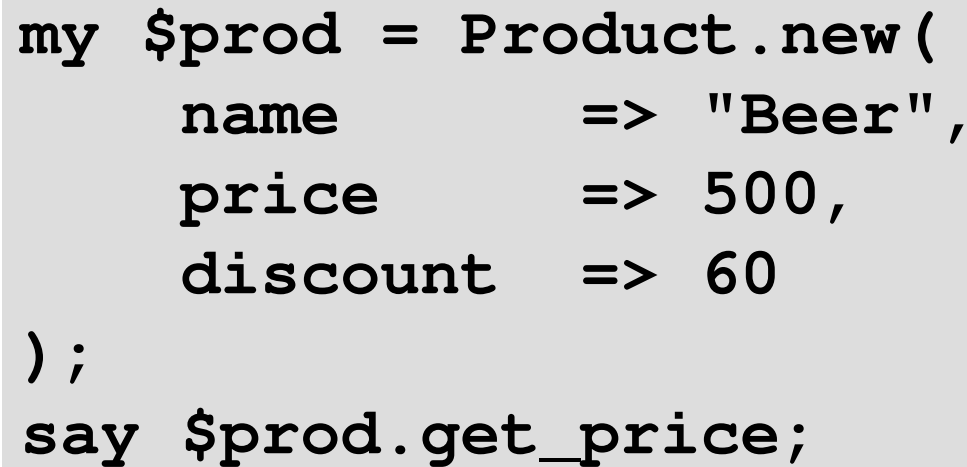

#### **Output**

Get/set attributes through accessorsアクセサを使ったアトリビュートの取得/設定

#### **Solution**

**say \$prod.name; \$prod.discount = 40; say \$prod.get\_price;\$prod.name = 'Wine';**

## **Output**

**Beer 460Cannot assign to readonly variable.**

Call a method on every object in a listリストのすべてのアイテムにメソッド呼び出し

#### **Solution**

**my @products = Product.new(name => 'Beer', price => 500), Product.new(name => 'Wine', price => 450), Product.new(name => 'Vodka', price => 1600);@products>>.name>>.say;**

#### **Output**

**Beer WineVodka**

Introspect a class to find its methodsクラスの中身を覗いてメソッドを探す

#### **Solution**

**my @meths = Product.^methods(:local); @meths>>.name>>.say;**

#### **Output**

**get\_price discountname**

Sort an array of objects by result of a methodメソッドの結果を利用してオブジェクトの配列をソートする

## **Solution (Example 1)**

**my @products = Product.new(name => 'Beer', price => 500), Product.new(name => 'Wine', price => 450), Product.new(name => 'Vodka', price => 1600);@products.sort(\*.name)>>.name>>.say;**

#### **Output (Example 1)**

**Beer VodkaWine**

Sort an array of objects by result of a method

メソッドの結果を利用してオブジェクトの配列をソートする

## **Solution (Example 2)**

**my @products = Product.new(name => 'Beer', price => 500), Product.new(name => 'Wine', price => 450), Product.new(name => 'Vodka', price => 1600);@products.sort(\*.get\_price)>>.name>>.say;**

#### **Output (Example 2)**

**Wine BeerVodka**

 Find minimum and maximum values from a listリストから最小値、最大値を見つける

## **Solution (Example 1)**

**my @temperatures = -3, 5, 7, 2, -1, -4, 0;say "Minimum was " ~ @temperatures.min;say "Maximum was " ~ @temperatures.max;**

#### **Output (Example 1)**

**Minimum was –4Maximum was 7**

 Find minimum and maximum values from a listリストから最小値、最大値を見つける

## **Solution (Example 2)**

**my @products = Product.new(name => 'Beer', price => 500), Product.new(name => 'Wine', price => 450), Product.new(name => 'Vodka', price => 1600); say "Cheapest: " ~ @products.min(\*.get\_price).name;say "Costliest: " ~ @products.max(\*.get\_price).name;**

## **Output (Example 2)**

**Cheapest: WineCostliest: Vodka**

#### **Problem**

Paper, Scissor, Stone gameじゃんけん

## **Solution (Part 1)**

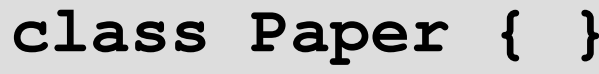

- **class Scissor { }**
- **class Stone { }**
- **multi win(Paper, Stone) { "Win" }**
- $multi$  win(Scissor, Paper)
- $multi$  win(Stone, Scissor)
- multi win(::T, T)
- multi win(Any, Any)
- $\{$  "Win" }  $\{$  "Win" }  $\{$  "Draw"  $\}$  $\{$  "Lose"  $\}$

#### **Problem**

Paper, Scissor, Stone gameじゃんけん

## **Solution (Part 2)**

**say win(Paper, Paper);**

**say win(Scissor, Stone);**

**say win(Stone, Scissor);**

#### **Output**

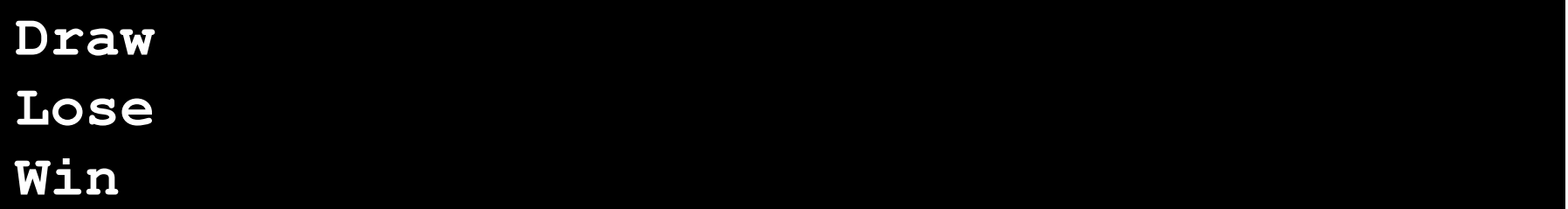

#### **Want to play with Perl 6?**

Get Rakudo:

http://www.rakudo.org/

● Lots of Perl 6 resources: http://www.perl6.org/

## **Perl 6**を使ってみたくなったら ってみたくなったら

0 Rakudoをダウンロード:

http://www.rakudo.org/

さまざまなPerl 6関連リソース:http://www.perl6.org/

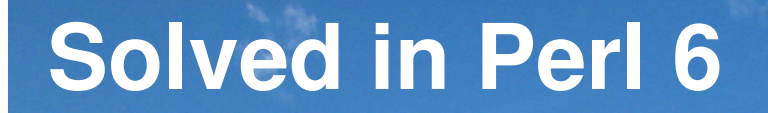

# ありがとうございます